## **МІНІСТЕРСТВО ОСВІТИ І НАУКИ УКРАЇНИ НАЦІОНАЛЬНИЙ УНІВЕРСИТЕТ «ЧЕРНІГІВСЬКА ПОЛІТЕХНІКА»**

# **ФІНАНСОВА ЕКОНОМЕТРИКА ІІ**

**Методичні вказівки до виконання розрахунково-графічної роботи для здобувачів другого (магістерського) рівня вищої освіти галузі знань 07 «Управління та адміністрування» спеціальності 072 Фінанси, банківська справа, страхування та фондовий ринок всіх форм навчання**

> Затверджено на засіданні *кафедри фінансів, банківської справи та страхування Протокол №3 від 29.01.2024 р.*

Фінансова економетрика ІІ. Методичні вказівки до виконання розрахунковографічної роботи для здобувачів другого (магістерського) рівня вищої освіти галузі знань 07 «Управління та адміністрування» спеціальності 072 «Фінанси, банківська справа, страхування та фондовий ринок» / Укл.: Дубина М.В., Кальченко О.М., Садчикова І.В. – Чернігів: НУ «Чернігівська політехніка»,  $2024. - 16$  c.

Укладачі: **Дубина Максим Вікторович,** доктор економічних наук, професор **Кальченко Ольга Миколаївна,** кандидат економічних наук, доцент **Садчикова Ірина Володимирівна,** кандидат економічних наук, доцент

Відповідальний **Дубина М.В.,** завідувач кафедри фінансів, банківської справи за випуск: та страхування, доктор економічних наук, професор

Рецензент: **Панченко О.І.,** кандидат економічних наук, доцент кафедри фінансів, банківської справи та страхування

## **ЗМІСТ**

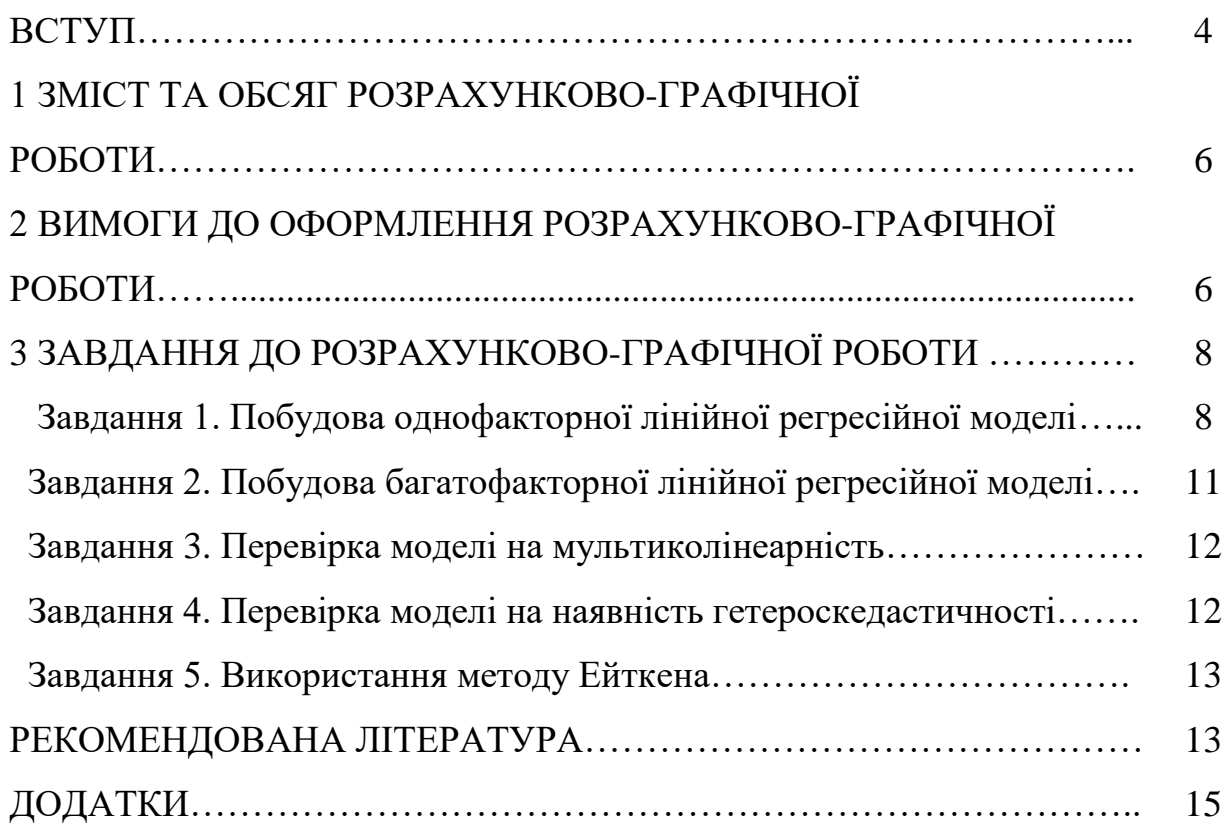

#### **ВСТУП**

Вивчення дисципліни «Фінансова економетрика ІІ» дозволяє здобувачам вищої освіти отримати знання у сфері економетричного моделювання, розуміти взаємозв'язки між різними процесами та об'єктами у фінансовій системі.

Метою навчальної дисципліни «*Фінансова економетрика ІІ*» є формування у студентів-економістів системи знань, практичних навичок направлених на побудову економетричних моделей, методику проведення економетричного аналізу, методику побудови прогнозів. Завдання дисципліни полягає в отриманні знань в області застосування економетричних методів для моделювання задач економіки та прийняття управлінських рішень; оволодіння навичками застосування економетричних методів при моделюванні процесів керування фінансовою та господарською діяльністю підприємства (фірми).

Предметом вивчення навчальної дисципліни є методи та прийоми побудови економетричних моделей та оцінка їх адекватності реальним господарських процесам.

Під час вивчення дисципліни здобувач вищої освіти (ЗВО) має набути або розширити наступні загальні (ЗК) та спеціальні (СК) компетентності, передбачені освітньою програмою:

*ЗК 3.* Здатність проведення досліджень на відповідному рівні.

*СК 2.* Здатність використовувати теоретичний та методичний інструментарій для діагностики і моделювання фінансової діяльності суб'єктів господарювання.

*СК 4.* Здатність оцінювати дієвість наукового, аналітичного і методичного інструментарію для обґрунтування управлінських рішень у сфері фінансів, банківської справи та страхування.

*СК 6.* Здатність застосовувати міждисциплінарні підходи при розв'язанні складних задач і проблем у сфері фінансів, банківської справи та страхування.

Навчальна дисципліна *«Фінансова економетрика ІІ»* має допомогти сформувати наступні програмні результати навчання (ПР), передбачені освітньою програмою:

*ПР 04.* Відшуковувати, обробляти, систематизувати та аналізувати інформацію, необхідну для вирішення професійних та наукових завдань в сфері фінансів, банківської справи та страхування.

*ПР 10.* Здійснювати діагностику і моделювання фінансової діяльності суб'єктів господарювання.

*ПР 12.* Обґрунтовувати вибір варіантів управлінських рішень у сфері фінансів, банківської справи та страхування та оцінювати їх ефективність з урахуванням цілей, наявних обмежень, законодавчих та етичних аспектів.

У результаті вивчення навчальної дисципліни ЗВО повинен:

*знати:*

– суть і види економетричних моделей, що застосовуються для опису взаємозв'язків між економічними явищами;

– теоретичні основи економетричного дослідження як способу формування інформаційної бази для дослідження економічного середовища та прийняття управлінських рішень;

– методичні підходи до побудови економетричних моделей та перевірки їх якості;

– методику прогнозування та моделювання соціально-економічних параметрів.

*вміти*:

– застосовувати методи статистичного спостереження для формування масиву первинних даних для статистичного дослідження;

– виконувати необхідні аналітичні розрахунки із застосуванням комп'ютерної техніки у відповідності із метою економетричного дослідження, наявною вихідною статистичною інформацією;

– перевіряти статистичну значущість моделі в цілому, перевірка статистичної значимості параметрів моделі і коефіцієнта кореляції;

– будувати інтервали довіри для параметрів моделі і здійснювати їх інтерпретацію;

– прогнозувати економічні показники на основі економетричних моделей.

## **1 ЗМІСТ ТА ОБСЯГ РОЗРАХУНКОВО-ГРАФІЧНОЇ РОБОТИ**

РГР складається зі вступу, основної частини, висновків, списку використаної літератури.

ВСТУП – змістовний та короткий за формою, в якому студент повинен розкрити загальну направленість дослідження, визначити мету його проведення та основні завдання.

ОСНОВНА ЧАСТИНА РГР полягає у детальному розв'язанні п'яти завдань.

ВИСНОВКИ підводять підсумки виконання РГР, аналізується результати виконання поставлених задач і визначається рівень досягнення мети дослідження.

У СПИСКУ ВИКОРИСТАНИХ ДЖЕРЕЛ потрібно виділити головні літературні джерела, які використовувалися при виконанні роботи (включаючи інформаційні та статистичні джерела, книжки, навчальні посібники і т.д.).

## **2 ВИМОГИ ДО ОФОРМЛЕННЯ КОНТРОЛЬНОЇ РОБОТИ**

Виконання РГР є обов'язковою умовою вивчення дисципліни для всіх студентів та є обов'язковим для допуску до здачі іспиту.

РГР виконують за допомогою комп'ютерної техніки або вручну на одному боці аркуша білого паперу. Текст РГР слід друкувати, додержуючись таких розмірів полів: верхній, лівий і нижній – не менше 20 мм, правий – не менше 15 мм.

Шрифт тексту контрольної роботи Times New Roman, 14 пт через півтора міжрядкових інтервали. Нумерація сторінок в контрольній роботі є обов'язковою. Сторінки нумеруються в правому верхньому кутку аркуша.

Контрольна робота має наступну структуру:

ЗМІСТ ВСТУП ОСНОВНА ЧАСТИНА Завдання 1 Завдання 2 Завдання 3 Завдання 4 Завдання 5 ВИСНОВКИ СПИСОК ВИКОРИСТАНИХ ДЖЕРЕЛ

Заголовки: ЗМІСТ, ВСТУП, ВИСНОВКИ, СПИСОК ВИКОРИСТАНИХ ДЖЕРЕЛ не виділяються і пишуться великими літерами. Список використаних джерел будується в алфавітному порядку (мінімум 10 джерел).

Вимоги до оформлення таблиць:

– обов'язкове посилання на таблиці у тексті РГР;

– таблицю розміщують одразу після посилання на неї в РГР або на наступній сторінці;

– всі таблиці повинні бути підписані;

– в таблиці дозволяється використовувати шрифт тексту Times New Roman, 12 пт через одинарний міжрядкових інтервал.

Приклад підписання таблиці (таблиця 2.1).

Таблиця 2.1

*Відсотки за кредитом*

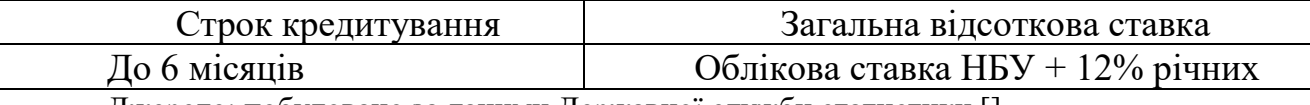

Джерело: побудовано за даними Державної служби статистики []

Вимоги до оформлення рисунків:

– обов'язкове послання на рисунки та ілюстрації в тексті РГР;

– всі рисунки повинні бути підписані;

– в діаграмах повинні бути обов'язково підписані осі.

Приклад оформлення рисунків (рисунок 2.1).

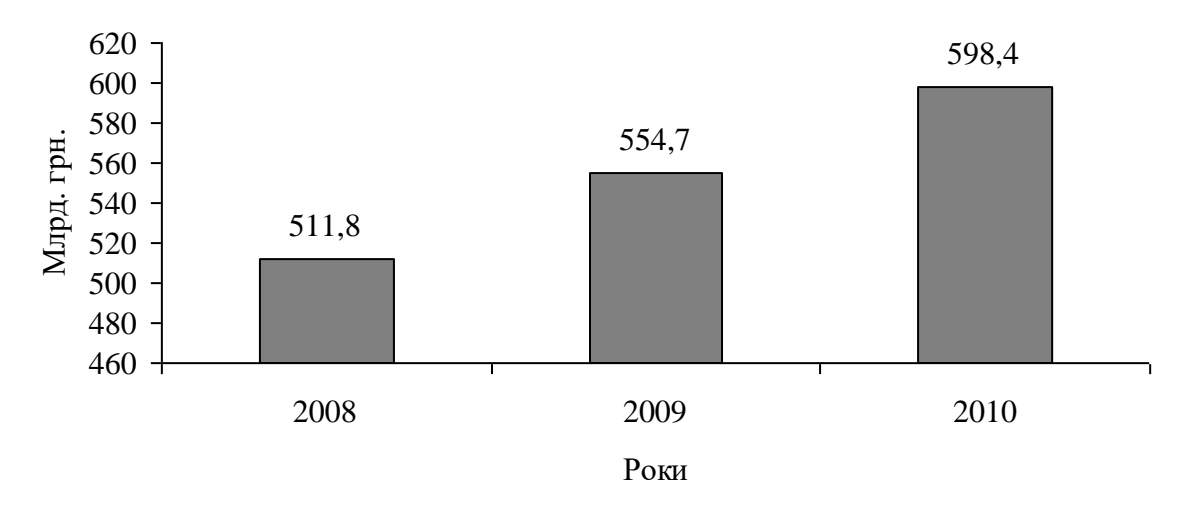

Рисунок 2.1 – Динаміка грошової маси в Україні Джерело: побудовано за даними Національного банку України [1]

Вимоги до оформлення формул:

– всі формули повинні бути пронумеровані;

– обов'язково повинні бути пояснення після формул всіх коефіцієнтів і показників, які використовуються в формулі.

Приклад оформлення формул Обсяг реалізації продукції

$$
P=3_1+T-3_2,\t\t(1.1)
$$

де  $3_1$  і  $3_2$  – залишки продукції на складі на початок і кінець періоду відповідно;

Т – випуск продукції за період.

В РГР обов'язковим є наведення всіх формул, котрі використовуються при розв'язку задач з детальним описом алгоритму такого розв'язання.

Приклад ЗМІСТУ РГР наведений у додатку А.

Приклад титульного аркушу РГР наведений в додатку Б.

## **3 ЗАВДАННЯ ДО КОНТРОЛЬНОЇ РОБОТИ**

**Завдання 1. Побудова однофакторної лінійної регресійної моделі** Використовуючи дані таблиці 3.1.

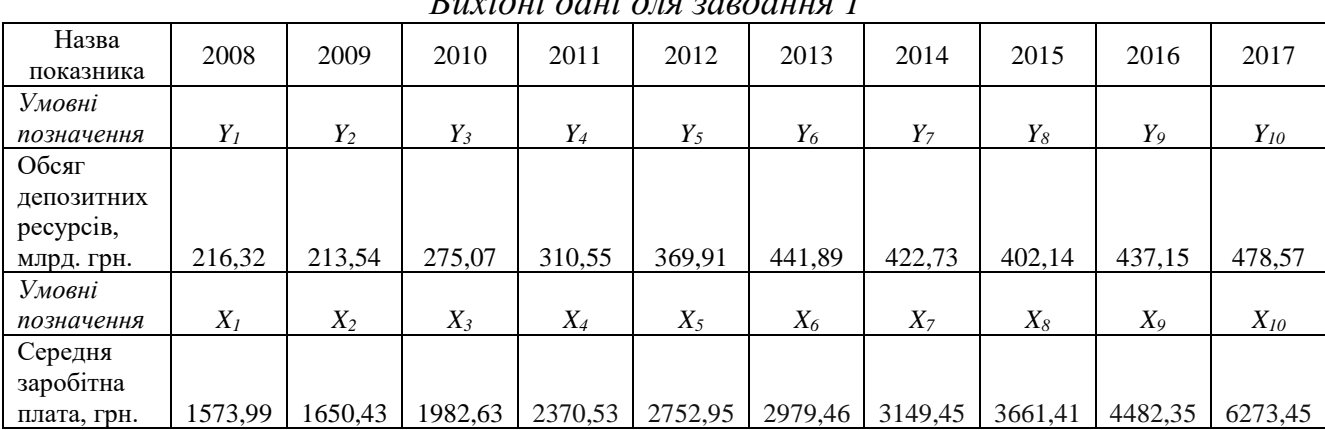

*Вихідні дані для завдання 1*

Таблиця 3.1

1) побудувати в системі координат (рис. 1) дані, що представлені в табл. 1;

2) побудувати лінійну однофакторну регресійну модель залежності обсягу депозитних ресурсів фізичних осіб, що акумульовані банками, від розміру середньої заробітної плати;

3) перевірити отриману модель на адекватність через визначення коефіцієнту детермінації, парного коефіцієнту кореляції, F-критерію та tкритерію Ст'юдента. Зробити відповідні висновки;

4) побудувати в системі координат, що буде побудована у результаті виконання завдання 1, графік отриманої лінійної однофакторної регресійної моделі, підставляючи у отриману розрахункову модель дані щодо незалежної змінної *x*.

Зробити загальні висновки.

**Вихідні дані до завдання 1** представлені у табл. 3.2 табл. 3.3.

Варіант обирається за порядковим номером студента у списку групи.

## Таблиця 3.2

*Вихідні дані залежної змінної y (обсяг депозитних ресурсів фізичних осіб, що акумульовані банками) до розв'язання завдання 1, млрд. грн.*

| Варіан<br>TИ            | 2008   | 2009   | 2010   | 2011   | 2012   | 2013    | 2014   | 2015           | 2016   | 2017     |
|-------------------------|--------|--------|--------|--------|--------|---------|--------|----------------|--------|----------|
|                         | $y_1$  | $y_2$  | $y_3$  | $y_4$  | $y_5$  | $y_{6}$ | $y_7$  | $\mathbf{y}_8$ | y9     | $y_{10}$ |
| $\mathbf{1}$            | 225,97 | 223,19 | 284,72 | 320,2  | 379,56 | 451,54  | 432,38 | 411,79         | 446,8  | 488,22   |
| $\boldsymbol{2}$        | 235,62 | 232,84 | 294,37 | 329,85 | 389,21 | 461,19  | 442,03 | 421,44         | 456,45 | 497,87   |
| $\mathbf{3}$            | 245,27 | 242,49 | 304,02 | 339,5  | 398,86 | 470,84  | 451,68 | 431,09         | 466,1  | 507,52   |
| $\overline{\mathbf{4}}$ | 254,92 | 252,14 | 313,67 | 349,15 | 408,51 | 480,49  | 461,33 | 440,74         | 475,75 | 517,17   |
| 5                       | 264,57 | 261,79 | 323,32 | 358,8  | 418,16 | 490,14  | 470,98 | 450,39         | 485,4  | 526,82   |
| 6                       | 274,22 | 271,44 | 332,97 | 368,45 | 427,81 | 499,79  | 480,63 | 460,04         | 495,05 | 536,47   |
| 7                       | 283,87 | 281,09 | 342,62 | 378,1  | 437,46 | 509,44  | 490,28 | 469,69         | 504,7  | 546,12   |
| 8                       | 293,52 | 290,74 | 352,27 | 387,75 | 447,11 | 519,09  | 499,93 | 479,34         | 514,35 | 555,77   |
| $\boldsymbol{9}$        | 303,17 | 300,39 | 361,92 | 397,4  | 456,76 | 528,74  | 509,58 | 488,99         | 524    | 565,42   |
| 10                      | 312,82 | 310,04 | 371,57 | 407,05 | 466,41 | 538,39  | 519,23 | 498,64         | 533,65 | 575,07   |
| 11                      | 322,47 | 319,69 | 381,22 | 416,7  | 476,06 | 548,04  | 528,88 | 508,29         | 543,3  | 584,72   |
| 12                      | 332,12 | 329,34 | 390,87 | 426,35 | 485,71 | 557,69  | 538,53 | 517,94         | 552,95 | 594,37   |
| 13                      | 341,77 | 338,99 | 400,52 | 436    | 495,36 | 567,34  | 548,18 | 527,59         | 562,6  | 604,02   |
| 14                      | 351,42 | 348,64 | 410,17 | 445,65 | 505,01 | 576,99  | 557,83 | 537,24         | 572,25 | 613,67   |
| 15                      | 361,07 | 358,29 | 419,82 | 455,3  | 514,66 | 586,64  | 567,48 | 546,89         | 581,9  | 623,32   |
| 16                      | 370,72 | 367,94 | 429,47 | 464,95 | 524,31 | 596,29  | 577,13 | 556,54         | 591,55 | 632,97   |
| 17                      | 380,37 | 377,59 | 439,12 | 474,6  | 533,96 | 605,94  | 586,78 | 566,19         | 601,2  | 642,62   |
| 18                      | 390,02 | 387,24 | 448,77 | 484,25 | 543,61 | 615,59  | 596,43 | 575,84         | 610,85 | 652,27   |
| 19                      | 399,67 | 396,89 | 458,42 | 493,9  | 553,26 | 625,24  | 606,08 | 585,49         | 620,5  | 661,92   |
| 20                      | 409,32 | 406,54 | 468,07 | 503,55 | 562,91 | 634,89  | 615,73 | 595,14         | 630,15 | 671,57   |
| 21                      | 418,97 | 416,19 | 477,72 | 513,2  | 572,56 | 644,54  | 625,38 | 604,79         | 639,8  | 681,22   |
| 22                      | 428,62 | 425,84 | 487,37 | 522,85 | 582,21 | 654,19  | 635,03 | 614,44         | 649,45 | 690,87   |
| 23                      | 438,27 | 435,49 | 497,02 | 532,5  | 591,86 | 663,84  | 644,68 | 624,09         | 659,1  | 700,52   |
| 24                      | 447,92 | 445,14 | 506,67 | 542,15 | 601,51 | 673,49  | 654,33 | 633,74         | 668,75 | 710,17   |
| 25                      | 457,57 | 454,79 | 516,32 | 551,8  | 611,16 | 683,14  | 663,98 | 643,39         | 678,4  | 719,82   |
| 26                      | 467,22 | 464,44 | 525,97 | 561,45 | 620,81 | 692,79  | 673,63 | 653,04         | 688,05 | 729,47   |
| 27                      | 476,87 | 474,09 | 535,62 | 571,1  | 630,46 | 702,44  | 683,28 | 662,69         | 697,7  | 739,12   |
| 28                      | 486,52 | 483,74 | 545,27 | 580,75 | 640,11 | 712,09  | 692,93 | 672,34         | 707,35 | 748,77   |
| 29                      | 496,17 | 493,39 | 554,92 | 590,4  | 649,76 | 721,74  | 702,58 | 681,99         | 717    | 758,42   |
| 30                      | 505,82 | 503,04 | 564,57 | 600,05 | 659,41 | 731,39  | 712,23 | 691,64         | 726,65 | 768,07   |

| Варіан                  | 2008    | 2009             | 2010    | 2011    | 2012    | 2013    | 2014                         | 2015    | 2016               | 2017     |
|-------------------------|---------|------------------|---------|---------|---------|---------|------------------------------|---------|--------------------|----------|
| ТИ                      | $x_I$   | $\mathfrak{X}_2$ | $x_3$   | $x_4$   | $x_5$   | $x_{6}$ | $\boldsymbol{\mathcal{X}}$ 7 | $x_8$   | $\boldsymbol{x_9}$ | $x_{10}$ |
| $\mathbf{1}$            | 1596,74 | 1673,18          | 2005,38 | 2393,28 | 2775,7  | 3002,21 | 3172,2                       | 3684,16 | 4505,1             | 6296,2   |
| $\boldsymbol{2}$        | 1611,6  | 1688,04          | 2020,24 | 2408,14 | 2790,56 | 3017,07 | 3187,06                      | 3699,02 | 4519,96            | 6311,06  |
| 3                       | 1631,44 | 1707,88          | 2040,08 | 2427,98 | 2810,4  | 3036,91 | 3206,9                       | 3718,86 | 4539,8             | 6330,9   |
| $\overline{\mathbf{4}}$ | 1637,04 | 1713,48          | 2045,68 | 2433,58 | 2816    | 3042,51 | 3212,5                       | 3724,46 | 4545,4             | 6336,5   |
| 5                       | 1647,06 | 1723,5           | 2055,7  | 2443,6  | 2826,02 | 3052,53 | 3222,52                      | 3734,48 | 4555,42            | 6346,52  |
| 6                       | 1672,19 | 1748,63          | 2080,83 | 2468,73 | 2851,15 | 3077,66 | 3247,65                      | 3759,61 | 4580,55            | 6371,65  |
| 7                       | 1699,69 | 1776,13          | 2108,33 | 2496,23 | 2878,65 | 3105,16 | 3275,15                      | 3787,11 | 4608,05            | 6399,15  |
| 8                       | 1707,29 | 1783,73          | 2115,93 | 2503,83 | 2886,25 | 3112,76 | 3282,75                      | 3794,71 | 4615,65            | 6406,75  |
| 9                       | 1730,04 | 1806,48          | 2138,68 | 2526,58 | 2909    | 3135,51 | 3305,5                       | 3817,46 | 4638,4             | 6429,5   |
| 10                      | 1744,9  | 1821,34          | 2153,54 | 2541,44 | 2923,86 | 3150,37 | 3320,36                      | 3832,32 | 4653,26            | 6444,36  |
| 11                      | 1764,74 | 1841,18          | 2173,38 | 2561,28 | 2943,7  | 3170,21 | 3340,2                       | 3852,16 | 4673,1             | 6464,2   |
| 12                      | 1770,34 | 1846,78          | 2178,98 | 2566,88 | 2949,3  | 3175,81 | 3345,8                       | 3857,76 | 4678,7             | 6469,8   |
| 13                      | 1780,36 | 1856,8           | 2189    | 2576,9  | 2959,32 | 3185,83 | 3355,82                      | 3867,78 | 4688,72            | 6479,82  |
| 14                      | 1805,49 | 1881,93          | 2214,13 | 2602,03 | 2984,45 | 3210,96 | 3380,95                      | 3892,91 | 4713,85            | 6504,95  |
| 15                      | 1832,99 | 1909,43          | 2241,63 | 2629,53 | 3011,95 | 3238,46 | 3408,45                      | 3920,41 | 4741,35            | 6532,45  |
| 16                      | 1840,59 | 1917,03          | 2249,23 | 2637,13 | 3019,55 | 3246,06 | 3416,05                      | 3928,01 | 4748,95            | 6540,05  |
| 17                      | 1863,34 | 1939,78          | 2271,98 | 2659,88 | 3042,3  | 3268,81 | 3438,8                       | 3950,76 | 4771,7             | 6562,8   |
| 18                      | 1878,2  | 1954,64          | 2286,84 | 2674,74 | 3057,16 | 3283,67 | 3453,66                      | 3965,62 | 4786,56            | 6577,66  |
| 19                      | 1898,04 | 1974,48          | 2306,68 | 2694,58 | 3077    | 3303,51 | 3473,5                       | 3985,46 | 4806,4             | 6597,5   |
| 20                      | 1903,64 | 1980,08          | 2312,28 | 2700,18 | 3082,6  | 3309,11 | 3479,1                       | 3991,06 | 4812               | 6603,1   |
| 21                      | 1913,66 | 1990,1           | 2322,3  | 2710,2  | 3092,62 | 3319,13 | 3489,12                      | 4001,08 | 4822,02            | 6613,12  |
| 22                      | 1938,79 | 2015,23          | 2347,43 | 2735,33 | 3117,75 | 3344,26 | 3514,25                      | 4026,21 | 4847,15            | 6638,25  |
| 23                      | 1966,29 | 2042,73          | 2374,93 | 2762,83 | 3145,25 | 3371,76 | 3541,75                      | 4053,71 | 4874,65            | 6665,75  |
| 24                      | 1973,89 | 2050,33          | 2382,53 | 2770,43 | 3152,85 | 3379,36 | 3549,35                      | 4061,31 | 4882,25            | 6673,35  |
| 25                      | 1996,64 | 2073,08          | 2405,28 | 2793,18 | 3175,6  | 3402,11 | 3572,1                       | 4084,06 | 4905               | 6696,1   |
| 26                      | 2011,5  | 2087,94          | 2420,14 | 2808,04 | 3190,46 | 3416,97 | 3586,96                      | 4098,92 | 4919,86            | 6710,96  |
| 27                      | 2031,34 | 2107,78          | 2439,98 | 2827,88 | 3210,3  | 3436,81 | 3606,8                       | 4118,76 | 4939,7             | 6730,8   |
| 28                      | 2036,94 | 2113,38          | 2445,58 | 2833,48 | 3215,9  | 3442,41 | 3612,4                       | 4124,36 | 4945,3             | 6736,4   |
| 29                      | 2046,96 | 2123,4           | 2455,6  | 2843,5  | 3225,92 | 3452,43 | 3622,42                      | 4134,38 | 4955,32            | 6746,42  |
| 30                      | 2072,09 | 2148,53          | 2480,73 | 2868,63 | 3251,05 | 3477,56 | 3647,55                      | 4159,51 | 4980,45            | 6771,55  |

*Вихідні дані незалежної змінної х (середня заробітна плата) до розв'язання завдання 1, грн.*

#### **Завдання 2. Побудова багатофакторної лінійної регресійної моделі**

1) побудувати лінійну багатофакторну регресійну модель залежності обсягу депозитних ресурсів фізичних осіб, що акумульовані банками, від розміру середньої заробітної плати та курсу національної валюти;

2) перевірити отриману модель на адекватність через визначення коефіцієнту детермінації, парного коефіцієнту кореляції та F-критерію.

3) окремо в таблиці навести дані результативного показника (*y*), визначених за допомогою отриманого розрахункового рівняння лінійної багатофакторної регресійної моделі та наявних за умовою задачі даних незалежних змінних (*х1, х2*).

**Вихідні дані про показники обсягу** депозитних ресурсів фізичних осіб, що акумульовані банками, та розміру середньої заробітної плати **до завдання 2** беремо з у табл. 3.2 табл. 3.3. (аналогічні до завдання 1). Інформація про курс національної валюти наведена у табл. 3.4 (варіант обирається за порядковим номером студента у списку групи).

Таблиця 3.4

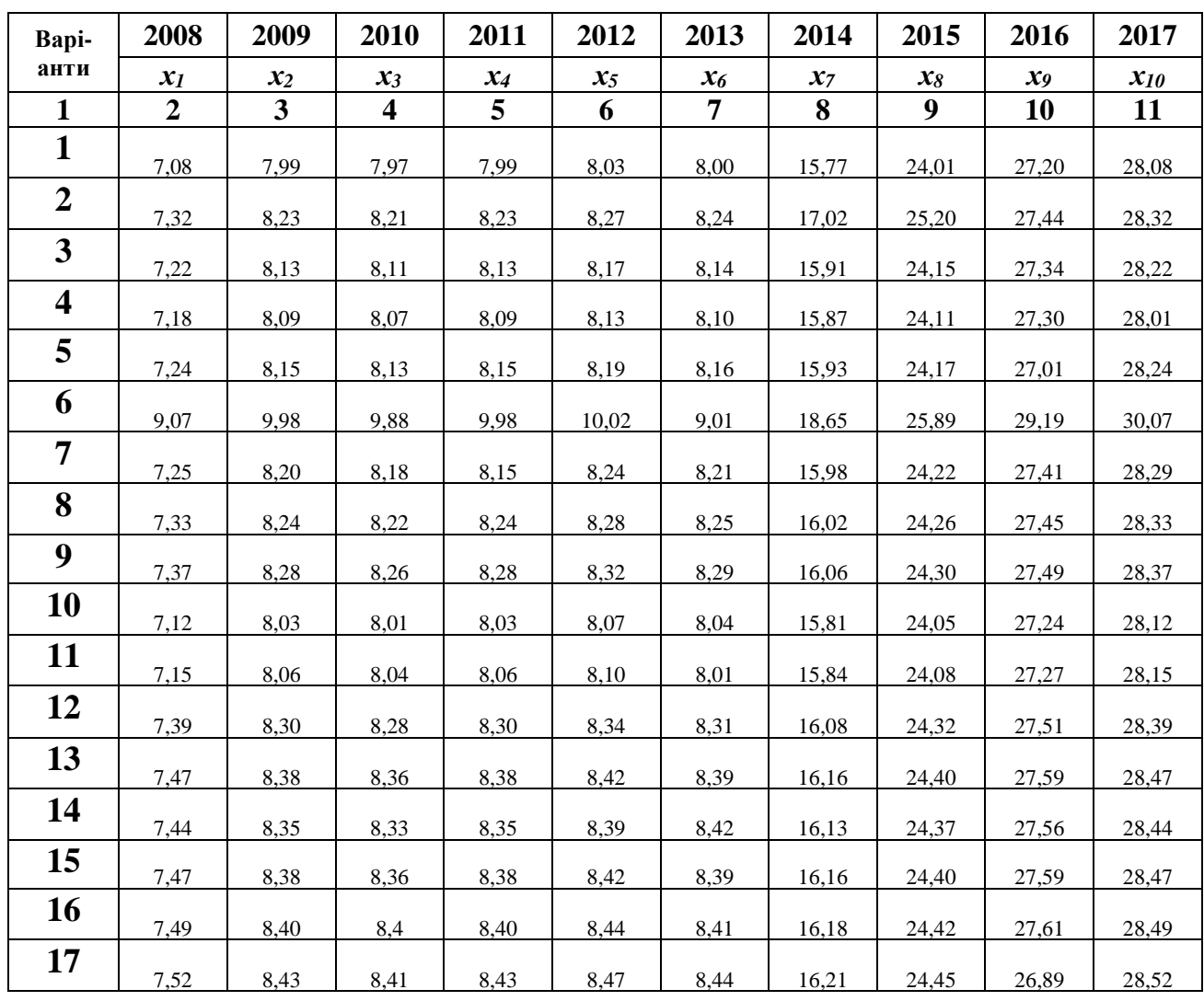

*Вихідні дані незалежної змінної х<sup>2</sup> (курс національної валюти) до розв'язання завдання 1, грн.*

Продовження таблиці 3.4

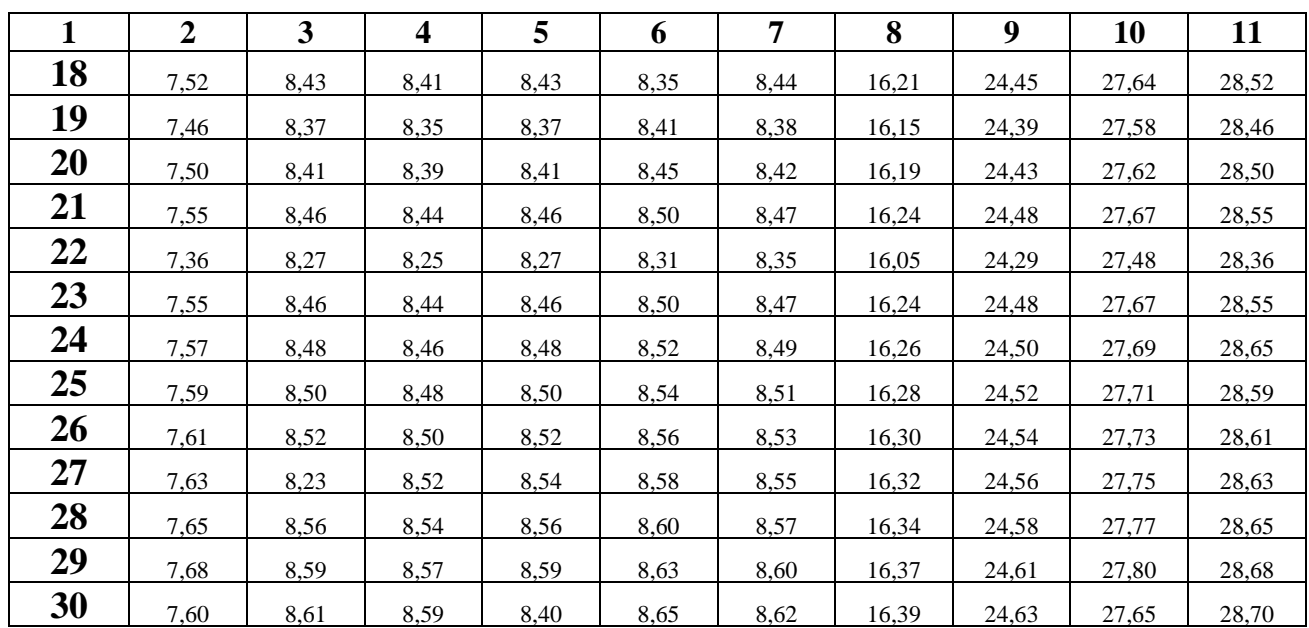

Зробити відповідні висновки.

#### **Завдання 3. Перевірка моделі на мультиколінеарність**

У моделі, яка була отримана у результаті виконання **завдання 2**, перевірити наявність мультиколінеарності між змінною *х<sup>1</sup>* та змінною *х2*. Для цього використовуємо **алгоритм Фаррара-Глобера** (приклад використання даного алгоритму представлений у лекційному матеріалу в системі Moodle: [https://eln.stu.cn.ua/course/view.php?id=4624\)](https://eln.stu.cn.ua/course/view.php?id=4624). Табличне значення F-критерію = 5,32; t критерій = 2,3.

Зробити відповідні висновки.

#### **Завдання 4. Перевірка моделі на наявність гетероскедастичності**

У моделі, яка була отримана у результаті виконання **завдання 1**, перевірити наявність гетероскедастичності. Розрахунки зробити, використовуючи:

1) тест Голдфелда-Квандта (*Fкрит. = 10,1*);

2) тест рангової кореляції Спірмана (*t крит. = 2.75*);

3) критерій µ (*χ² крит. = 9.21*).

Зробити відповідні висновки.

#### **Завдання 5. Використання методу Ейткена**

Використовуючи алгоритм Узагальненого методу найменших квадратів перетворити регресійну модель, що була отримана у **завданні 1**, в нову трансформовану модель, в межах якої не існує гетероскедастичності.

Зробити відповідні висновки.

#### **РЕКОМЕНДОВАНА ЛІТЕРАТУРА**

#### **Базова**

1. Стратегія розвитку фінансового сектору України до 2025 року [Електронний ресурс]. – Режим доступу: [https://bank.gov.ua/admin\\_uploads/article/Strategy\\_FS\\_2025.pdf](https://bank.gov.ua/admin_uploads/article/Strategy_FS_2025.pdf)

2. Стандарт поширення даних Міжнародного валютного фонду (DSBB). [Електронний ресурс]. – Режим доступу:<https://dsbb.imf.org/sdds>

3. Правила організації статистичної звітності, що подається до Національного банку України. [Електронний ресурс]. – Режим доступу: [https://bank.gov.ua/ua/legislation/Rules\\_13112018\\_120](https://bank.gov.ua/ua/legislation/Rules_13112018_120)

4. Лук'яненко І. Г. Економетрика: [підручник] / І. Г. Лук'яненко, Л. І. Краснікова. – К.: Товариство «Знання», КОО, 1998. – 494 с.

5. Лук'яненко І. Г. Методологія моделювання фінансово-економічних процесів на основі класичних підходів. *Наукові записки*. 2010. Том 107. Економічні науки. С. 49-56.

6. Лук'яненко І. Г., Городніченко Ю. О. Сучасні економетричні методи у фінансах. Навчальний посібник.- К.: Літера ЛТД, 2002.- 352 с.

7. Dubyna M., Tarasenko O., Popova L., Kalchenko O., Safonov Y., Lozychenko O. Econometric Analysis of the Formation of Deposit Resources of Households and Their Role in Ensuring Financial Security of the State. *International Journal of Safety and Security Engineering.* Vol. 12, No. 3, June, 2022, pp. 269-277. <https://www.iieta.org/journals/ijsse/paper/10.18280/ijsse.120301>

#### **Допоміжна**

1. Сучасний стан, проблеми та перспективи розвитку фінансової системи України: монографія. / Волохова І. С., Хомутенко А. В. та ін.; за ред. д-ра екон. наук І. С. Волохової. – Х.: Видавництво Іванченка І. С., 2021. – 395 с.

2. Соляр В. В. С60 Кредит в умовах модернізації діяльності банків: монографія / В.В. Соляр. – Х.: Видавництво Іванченка І.С., 2019. – 233 с.

3. Alois Geyer. Basic Financial Econometrics. 2021. 169 c.

#### **Інформаційні ресурси**

1. Система дистанційного навчання НУ «Чернігівська політехніка». Курс: Фінансова економетрика ІІІ. – [Електронний ресурс]. – Режим доступу : <https://eln.stu.cn.ua/course/view.php?id=6855>

2. Офіційний сайт Наукової бібліотеки НУ «Чернігівська політехніка». – Режим доступу:<http://library2.stu.cn.ua/>

3. Офіційна Інтернет-сторінка Міністерства економіки України – Режим доступу: [http://www.me.gov.ua](http://www.me.gov.ua/)

4. Офіційна Інтернет-сторінка Міністерства фінансів України – Режим доступу: [http://www.minfin.gov.ua](http://www.minfin.gov.ua/)

5. Офіційна Інтернет-сторінка Національного банку України – Режим доступу: [http://www.bank.gov.ua](http://www.bank.gov.ua/)

6. Офіційна Інтернет-сторінка Державної служби статистики України – Режим доступу: [http://www.ukrstat.gov.ua](http://www.ukrstat.gov.ua/)

7. Офіційна Інтернет-сторінка Фонду гарантування вкладів фізичних осіб – Режим доступу:<https://www.fg.gov.ua/>

8. Офіційна сторінка Світового банку. – Режим доступу: <https://data.worldbank.org/country>

9. Офіційна сторінка Європейського центрального банку. – Режим доступу: <https://www.ecb.europa.eu/home/html/index.en.html>

10. Офіційна сторінка Євростату. **–** Режим доступу: <https://ec.europa.eu/eurostat>

## Приклад оформлення змісту РГР

## ЗМІСТ

ВСТУП…………………………………………………………………………. ОСНОВНА ЧАСТИНА Завдання 1. Побудова лінійної однофакторної регресійної моделі ………. Завдання 2. Побудова лінійної багатофакторної регресійної моделі ……… Завдання 3. Перевірка моделі на мультиколінеарність Завдання 4. Перевірка моделі на наявність гетероскедастичності Завдання 5. Використання методу Ейткена ВИСНОВКИ……………………………………………………………………. СПИСОК ВИКОРИСТАНИХ ДЖЕРЕЛ

ДОДАТКИ (при необхідності)………………………………………………..

Приклад оформлення титульної сторінки РГР

## МІНІСТЕРСТВО ОСВІТИ І НАУКИ УКРАЇНИ НАЦІОНАЛЬНИЙ УНІВЕРСИТЕТ «ЧЕРНІГІВСЬКА ПОЛІТЕХНІКА» Інститут економіки

Фінансово-економічний факультет

Кафедра фінансів, банківської справи та страхування

# **РОЗРАХУНКОВО-ГРАФІЧНА РОБОТА**

з дисципліни:

## **ФІНАНСОВА ЕКОНОМЕТРИКА ІІ**

Варіант №\_\_\_

Виконав студент групи  $\frac{1}{(\text{rpyna})}$ 

(підпис) (ПІБ студента)

Перевірив

(посада викладача) (підпис) (ПІБ викладача)

\_\_\_\_\_\_\_\_\_\_\_\_\_\_\_\_ \_\_\_\_\_\_\_\_\_\_\_\_ \_\_\_\_\_\_\_\_\_\_\_\_\_\_

Чернігів 20\_\_